# INTRODUCCIÓN a la INTELIGENCIA ARTIFICIAL

# LA TECNOLOGÍA QUE NOS CAMBIARÁ PARA SIEMPRE **JOSÉ MARÍA GIRÓN SIERRA**

La Inteligencia Artificial despega con un poder que asombra y desconcierta. ¿Cuáles son sus fundamentos? ; Y sus límites? Esta obra le permitirá adentrarse en el conocimiento de la IA, en el uso y capacidades de sus algoritmos, al tiempo que le anticipa las espectaculares transformaciones sociales, económicas y laborales por venir.

## **SEKOTIA**

José María Girón Sierra

# Introducción a la inteligencia artificial

La tecnología que nos está cambiando la vida

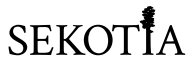

© José María Girón Sierra, 2023 © Editorial Almuzara, S. L., 2023

Primera edición: mayo de 2023

Reservados todos los derechos. «No está permitida la reproducción total o parcial de este libro, ni su tratamiento informático, ni la transmisión de ninguna forma o por cualquier medio, ya sea mecánico, electrónico, por fotocopia, por registro u otros métodos, sin el permiso previo y por escrito de los titulares del copyright.»

Cualquier forma de reproducción, distribución, comunicación pública o transformación de esta obra solo puede ser realizada con la autorización de sus titulares, salvo excepción prevista por la ley. Diríjase a CEDRO (Centro Español de Derechos Reprográficos, www.cedro.org) si necesita fotocopiar o escanear algún fragmento de esta obra.

Editorial Sekotia • Colección Reflejos de actualidad Editor: Humberto Pérez-Tomé Maquetación: Miguel Andréu

www.sekotia.com pedidos@almuzaralibros.com - info@almuzaralibros.com

Editorial Sekotia Parque Logístico de Córdoba. Ctra. Palma del Río, km 4 C/8, Nave L2, nº 3. 14005 - Córdoba

Imprime: Romanyà Valls ISBN: 978-84-18414-57-2 Depósito legal: CO-341-2023

Hecho e impreso en España-Made and printed in Spain

# Índice

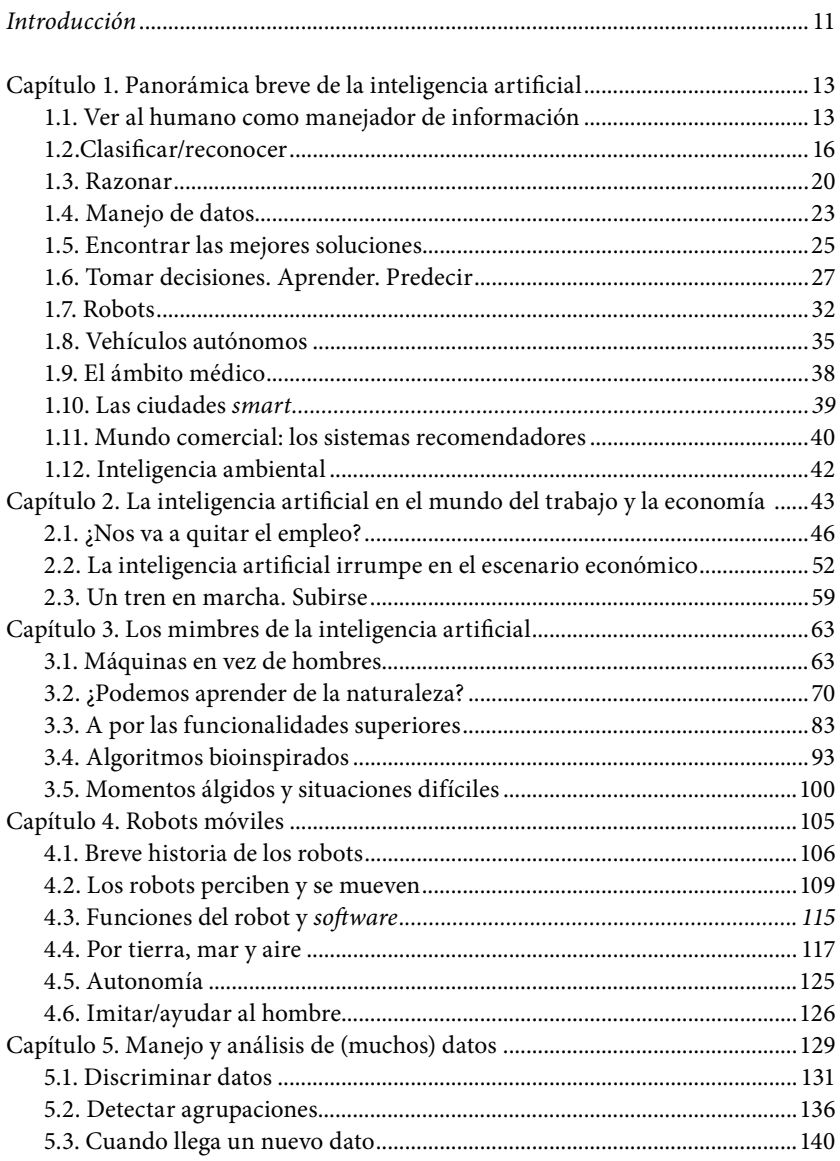

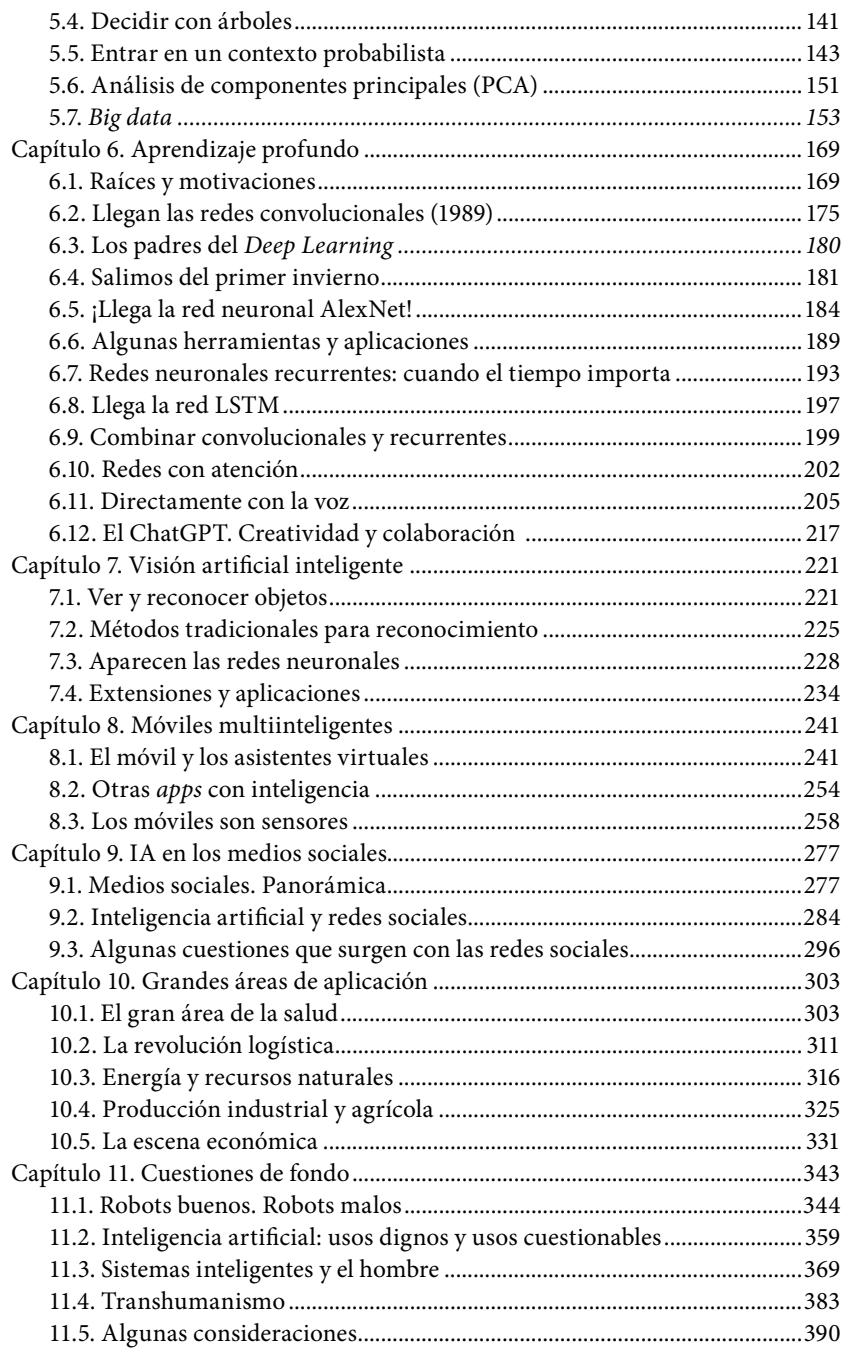

En recuerdo del profesor de Inteligencia Artificial, José Mira Mira Que fue director de mi tesis doctoral sobre aprendizaje por refuerzo

#### **INTRODUCCIÓN**

La inteligencia artificial va ocupando un papel importante en nuestra vida, a través de Internet y de nuestro entorno social y profesional. Es lógico que despierte diversas preguntas sobre lo que es y qué posibilidades nos brinda. El propósito de este libro es responder a esto, introduciendo las ideas centrales de la inteligencia artificial, y dando una panorámica de aplicaciones actuales. Ponemos especial acento en los medios sociales, tan apoyados hoy día en los móviles y sus apps. Damos paso, también, a algunos aspectos de la inteligencia artificial bajo debate. El libro no pretende ser un tratado exhaustivo, pero sí da pistas, a través de las referencias a materiales en la web, para la exploración personal de los aspectos que susciten especial interés o curiosidad. Bienvenidos a estas páginas.

Deseo expresar mi agradecimiento al profesor Guillermo Botella, de la Universidad Complutense de Madrid, por haberme animado a escribir este libro. También mi reconocimiento a los profesores, investigadores y compañeros que tanto han contribuido a atender a mi curiosidad científica a lo largo de los años.

## **Capítulo 1**

## **Panorámica breve de la inteligencia artificial**

Para ir entrando en materia, queremos presentar de forma introductoria y breve algunos trazos importantes de la inteligencia artificial, intentando explicar con ejemplos su fundamento y para qué nos pueden servir.

#### **1.1. Ver al humano como manejador de información**

Aparece en la figura 1.1 un ingeniero en tareas de inspección de una obra. Lleva un cuaderno de notas y un bolígrafo. Nos interesa analizar lo que sucede, porque quizá la inteligencia artificial desee crear un robot humanoide que sustituya al ingeniero. Ya tenemos aquí una cuestión que ver más adelante en el libro: ¿sustituir hombres por máquinas?

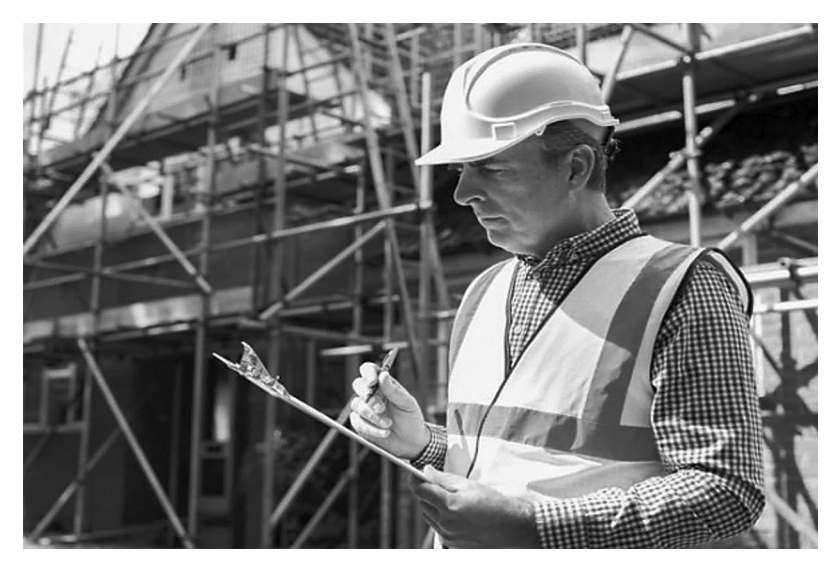

Figura 1.1. Fotografía de un ingeniero durante la inspección de una obra

Vamos a considerar al humano como manejador de información, con arreglo al diagrama de bloques de la figura 1.2. Desde luego, no es la única manera de estudiar al hombre, pero nos va a servir para destacar cosas que la inteligencia artificial mira con detalle. De izquierda a derecha tenemos un flujo de información, que es captada por los sentidos; después hay un procesamiento; y más adelante se traduce en unas acciones.

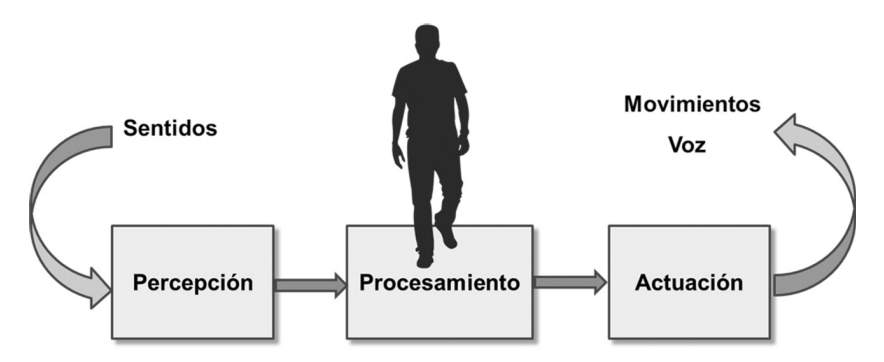

Figura 1.2. El hombre como manejador de información: diagrama de bloques

La aplicación del diagrama al caso del ingeniero resulta, en principio, muy directa. El ingeniero ha visto cosas, medita sobre lo que interesa anotar y entonces actúa escribiendo las notas pertinentes. Puede que, además, haga algunas observaciones de viva voz.

Pero aquí pasan muchas cosas. Más de las que parecen a primera vista. Pongamos la lupa en algunas de ellas.

Por supuesto, el ingeniero ha aplicado sus sentidos para fijarse en lo que le interesa inspeccionar. No se trata de una mera captación pasiva, sino que intervienen mecanismos de atención especializada. Esto también le sucede a un vehículo autónomo sin conductor, tiene que fijarse en importantes aspectos de la calle o la carretera.

Por otro lado, al escribir sobre un papel, el ingeniero aplica la vista y el tacto. De hecho, los hombres usamos simultáneamente varios sentidos. El bloque «Percepción» se encarga de unificar la información recibida.

Otra de las funciones de la «Percepción» es reconocer formas y signos. Como son, por ejemplo, los números y letras que el ingeniero escribe sobre el papel.

Es de suponer que lo que está escribiendo el ingeniero tenga algún significado. Aquí, en la interpretación, interviene el bloque de «Procesamiento», que puede emplear memoria y habilidades aprendidas. Y que conste que este bloque puede tener muchas otras funciones.

El bloque de «Actuación» se encarga de los movimientos coordinados de brazos y manos, para sujetar el papel y escribir con la fuerza conveniente, sin perforar el papel.

En nuestro sistema biológico tenemos muchas realimentaciones y, así, por ejemplo, nuestra vista suele vigilar lo que hacen nuestras manos, como en el caso de enhebrar una aguja o de escribir. De hecho, el diagrama de la figura 1.2 es todo él un lazo constante de realimentación.

Los puntos que acabamos de indicar nos dan un primer mapa de situación de temas. Veamos ahora algunas cosas que sabemos hacer con inteligencia artificial.

#### **1.2.Clasificar/reconocer**

La inteligencia artificial ha aprendido a clasificar en contextos difíciles, a veces lejos de la capacidad humana.

¿A qué nos referimos con clasifi car? Veamos un ejemplo. A través de una cinta transportadora nos llegan calabazas y pimientos. A la salida de la cinta hemos de separar las calabazas de los pimientos. Queremos que lo haga un sistema automático. Mediante sensores podemos saber el tamaño y el color (de amarillo a rojo) de cada hortaliza que nos llega. La figura 1.3 muestra cómo serían los datos tras haber analizado varias de las hortalizas. Hemos dibujado una recta que separa en dos zonas estos datos, y la hemos denominado «criterio de decisión».

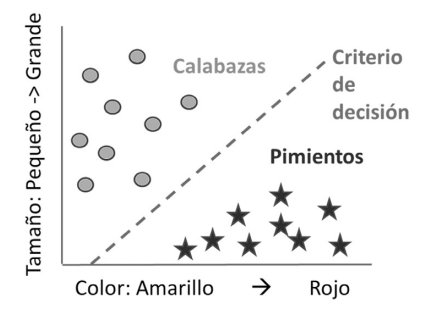

Figura 1.3. Ejemplo simple de clasificación

En principio, tras recoger suficientes datos, podemos calcular matemáticamente cuál sería la recta más apropiada para separar las dos zonas. A continuación, aplicaríamos la recta para clasificar cualquier nueva hortaliza que nos llegue por la cinta.

No siempre lo lógico es emplear una recta. La figura 1.4 muestra una situación bien distinta, en la que no es posible separar dos zonas tan fácilmente, y desde luego no con una recta. En la figura hemos dibujado una curva que podría servir como criterio de decisión. La inteligencia artificial dispone de algoritmos para poder calcular la curva de separación adecuada.

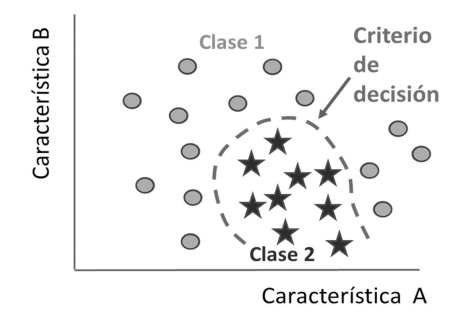

Figura 1.4. Ejemplo algo más difícil de clasificación

En la vida real aparecen con frecuencia mezclas, de modo que los datos no están en regiones separadas. Hay algoritmos de inteligencia artificial que permiten encontrar zonas (por ejemplo, circulares o elípticas) en las que predominan una clase de datos u otra (un ejemplo de esto aparece en la figura 1.7). Incluso se pueden calcular centros de gravedad de cada zona. Así, a la hora de clasificar un nuevo dato, cabría expresar varias posibilidades, cada una con un grado de probabilidad (por ejemplo, según la cercanía a los centros de cada zona).

El ser humano es muy bueno para tratar con casos de clasificación que se puedan dibujar en dos dimensiones. Lo que ya es más difícil para el hombre es clasificar de forma intuitiva casos con más de tres dimensiones. Imagínese cómo se complica la situación a medida que las dimensiones se cuentan por décadas o centenares. Esto sucede por ejemplo con el diagnóstico médico.

Afortunadamente, los algoritmos de inteligencia artificial se pueden aplicar, usando ordenadores, a escenarios con muchas dimensiones.

Pongamos ahora un ejemplo de la vida actual, representado en la figura 1.5. Queremos un préstamo. Existen compañías a las que llamas por teléfono, te hacen esperar un cierto tiempo, quizá te hagan alguna pregunta, y finalmente te dicen que te conceden el préstamo. ¿Qué ha sucedido?

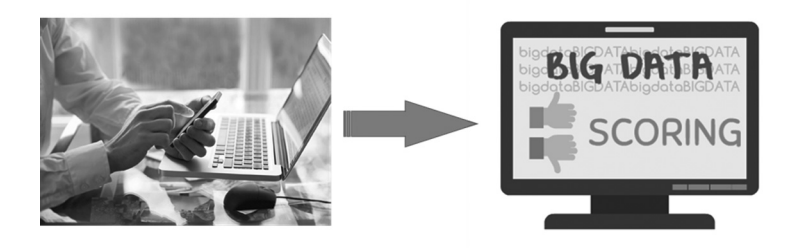

Figura 1.5. Queremos un préstamo

Lo que ha sucedido es que la compañía, una vez que sabe tu teléfono, ha consultado vía ordenador una inmensa base de datos acerca de ti. Ha examinado tu trayectoria, tu entorno familiar, tus costumbres, tu salud, lo que hay en las redes sociales, etc. Ha puesto en marcha un algoritmo de clasificación, y ha dictaminado cuánto eres de fiable.

Hablemos de otra aplicación interesante. La inteligencia artificial permite reconocer caras, cada vez con más acierto. La figura 1.6 ilustra la problemática del reconocimiento de caras<sup>1</sup>.

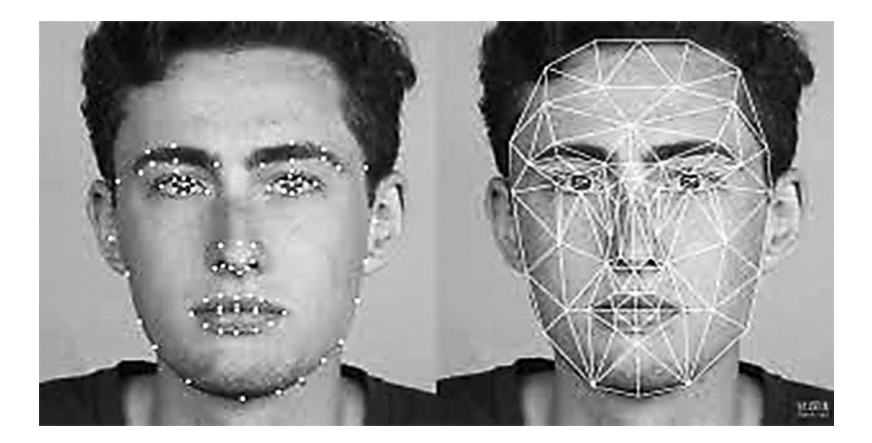

Figura 1.6. Reconocer una cara

Además de caras, hay voz, caligrafía, aspecto corporal, iris, huella digital, etc. Tenemos toda una panoplia de técnicas para poder identificar a cada persona.

<sup>1</sup> https://blog.rapidapi.com/top-facial-recognition-apis/

En el tema del reconocimiento de caras aparece una cuestión crítica, ¿en qué debemos fijarnos para individualizar una cara? Podría ser el tamaño de la nariz, la distancia entre ojos, la redondez de la cara, etc. Tenemos aquí un problema típico de la clasificación, que es determinar una serie de características relevantes con las que poder distinguir casos distintos. Lo mejor sería que unas pocas características fuesen suficientes.

Una de las áreas de actividad que siente mayor necesidad de ayuda, a la hora de saber cuáles son las características clave, es el diagnóstico médico. En este contexto estaríamos hablando de síntomas, de resultados de los análisis y de las pruebas, de edad, de obesidad, etc. Por ejemplo, existe una conocida base de datos sobre diabetes que contiene información de 442 pacientes y que considera 64 factores de posible interés (una tabla de 442 filas y 64 columnas).

Con el tiempo se han ido desarrollando métodos que permiten localizar las características más definitorias en grandes volúmenes de datos. Puede suceder que las características relevantes sean relaciones de datos primarios, como, por ejemplo, el cociente edad/peso. Uno de los métodos más conocidos para buscar los factores distintivos es el análisis de componentes principales<sup>2</sup>. La figura 1.7 muestra el resultado de aplicar este método para poder representar en dos dimensiones la información contenida en una base de datos sobre tumores benignos y malignos, de bastantes pacientes, y que considera treinta factores (es decir, información en treinta dimensiones)<sup>3</sup>.

<sup>2</sup> Giron-Sierra, J. M. (2017). «Digital Signal Processing with MATLAB Examples». Vol. 2. Springer.

<sup>3</sup> https://towardsdatascience.com/principal-component-analysis-pca-101-using-r-361f4c53a9ff

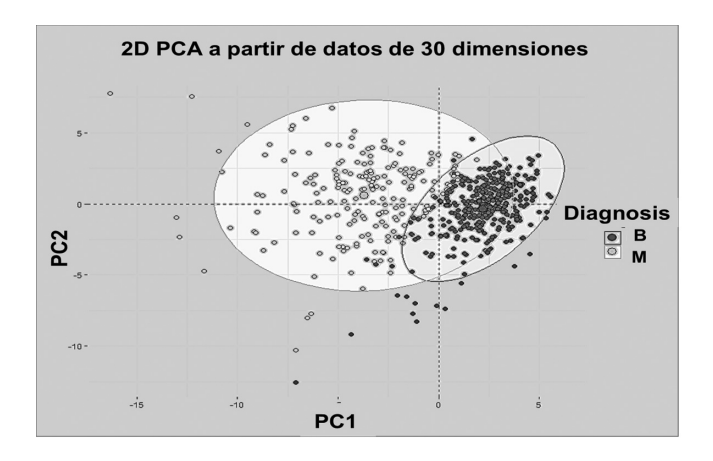

Figura 1.7. Ejemplo de utilización de análisis de componentes principales

#### **1.3. Razonar**

#### **1.3.1. Sistemas expertos**

En los libros de texto básicos sobre filosofía suele aparecer una sección de lógica en la que aparecen los silogismos. Un formalismo que permite bastante flexibilidad para expresar el razonamiento consiste en emplear reglas de inferencia:

Si A entonces B.

En donde A es una premisa, y B es una conclusión.

Existen diversas posibilidades para encadenar o combinar reglas. Por ejemplo:

Si A entonces B. Si C entonces D. Si B y D entonces E.

En 1965 un investigador de la Universidad de Stanford introdujo los llamados «sistemas expertos». El núcleo de un sistema experto es un «motor de inferencias», que es capaz de procesar ordenadamente conjuntos de reglas, de modo que, a partir de unas premisas asignadas, obtiene las conclusiones correspondientes. Dada una conclusión, se le puede pedir al motor que nos diga cómo ha llegado a esa conclusión; es decir, cuál es el encadenamiento de reglas que ha encontrado y utilizado (algo así como ir marcha atrás en el razonamiento).

Inmediatamente se viene a la cabeza una aplicación importante de los sistemas expertos. Se trata del diagnóstico médico, en el que las premisas vienen dadas por síntomas y otros datos del paciente. Ya se ve que conviene que el sistema experto sea interactivo, de modo que colabore con el doctor en el diagnóstico. Por ejemplo, a partir de la información disponible, el sistema experto podría sugerir efectuar tal o cual prueba para ir descartando posibles alternativas.

El aspecto esencial traído a colación por los sistemas expertos es separar el conocimiento del procesamiento. El conocimiento está en las reglas. El procesamiento es automático.

El argumento que se empleó para promover el uso de sistemas expertos por parte de empresas y profesionales es destacar que en bastantes casos los expertos de diversos tipos de actividad suelen llegar a un conjunto no demasiado complicado de reglas específicas. Basta con conocer esas reglas para poder sustituir al experto por una máquina.

Se habló entonces de «ingeniería del conocimiento», fundamentalmente en relación con cómo extraer información de los expertos y ponerla en forma de reglas.

La experiencia ha ido mostrando que no es tan fácil construir un sistema de reglas. Entre otras cosas, pueden darse faltas de consistencia e incluso contradicciones.

#### **1.3.2. CHATBOTS**

Veremos más adelante aspectos históricos relativos a programas capaces de mantener conversaciones con humanos. En parte estos programas se basan en reglas. Actualmente este tipo de programas<sup>4</sup> reciben el nombre de «chatbots». Han pasado a ocupar una

<sup>4</sup> https://negociosyestrategia.com/blog/chatbots/

parte importante de la aplicación práctica de la inteligencia artificial por parte de las empresas. Por ejemplo, sirven para atención al cliente o publicidad, vía teléfono o Internet.

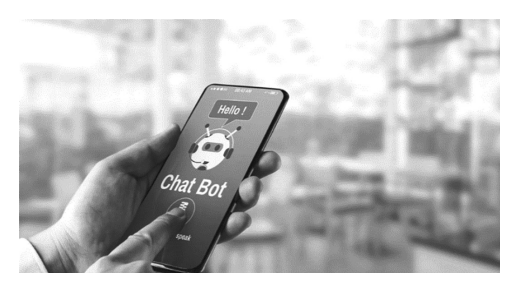

Figura 1.8. Disponiéndose a utilizar un chatbot

#### **1.3.3. Lógica borrosa**

Es habitual entre las personas utilizar categorías cualitativas, con un cierto grado de verdad. Por ejemplo, en una misma habitación alguien puede decir que hace frío, y otro puede decir que hace calor. Mediante la «lógica borrosa» (o, también, difusa) es posible construir reglas de inferencia que pueden considerar aspectos cualitativos con un grado de verdad. Al utilizar estas reglas, el sistema de inferencia combina grados de verdad y llega a conclusiones de buen compromiso. Hay numerosas aplicaciones: por ejemplo, algunas máquinas de fotografía y de vídeo emplean lógica borrosa para control de exposición y enfoque automático<sup>5</sup>.

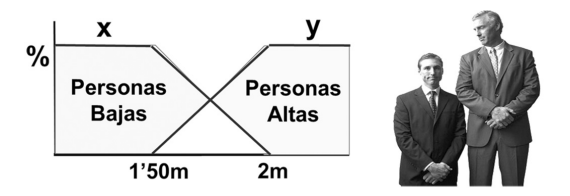

Figura 1.9. Ejemplo de variables borrosas

<sup>5</sup> https://www.researchgate.net/publication/287064144\_Design\_and\_implementation\_of\_fuzzy\_controllers\_for\_auto\_focus\_auto\_exposure\_and\_zoom\_tracking

En la figura que se acaba de mostrar (figura 1.9), se observan los valores que toman dos variables borrosas, x e y, según llevamos a estudio una u otra persona para decir si es alta o baja. Existen personas para las que x valdrá 1 (indicando 100 %) e y valdrá 0 (indicando 0 %), lo que corresponde a persona baja. O bien, para una persona alta tendremos  $x = 0$ ,  $y = 1$ . Ya se ve que hay una zona intermedia en la que x e y pueden tomar valores intermedios (entre 0 y 1), lo que corresponde a un grado de certeza al decir que tal persona concreta es baja o es alta.

#### **1.4. Manejo de datos**

Desde los primeros ordenadores digitales hasta ahora, la capacidad de memoria y almacenamiento de datos ha crecido de una forma casi increíble.

Hagamos números. Una hoja DIN A4 de letras y dígitos puede contener unos 5 Kbytes de información (es decir, unos 5000 caracteres). Suponiendo 50 millones de habitantes, se puede almacenar una hoja de información por habitante empleando un disco duro de 250 gigabytes. La primera línea de cada hoja puede bastar para nombre y dirección.

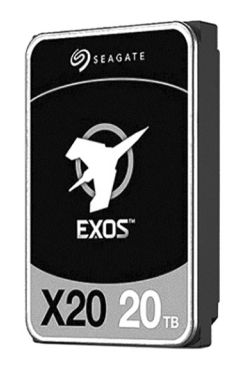

Figura 1.10. Disco duro de 20 terabytes

En la actualidad, es fácil encontrar discos duros con 20 terabytes de capacidad (el precio del disco puede ser unos 300 euros). Con este disco duro, podemos almacenar 80 hojas de información —casi un libro— para cada uno de los 50 millones de habitantes.

No hace tanto, la unidad más utilizada para medir grandes masas y grandes flujos de datos fue el petabyte (PB), que equivale a 1000 terabytes (50 discos duros de 20 TB). Por ejemplo, en el año 2011 Google procesaba unos 100 PB por día, y almacenaba unos 15.000 PB de datos. También eBay procesaba unos 100 PB diarios, mientras que Facebook procesaba 0,6 PB diarios.

Si pensamos a nivel global, para referirnos a los volúmenes de datos, conviene emplear una unidad todavía más grande: el exabyte, que equivale a 1000 petabytes (es decir, un millón de terabytes). Y yendo más allá, podemos utilizar el zettabyte, que es 1000 petabytes. Las previsiones son que, en 2025, el almacenamiento mundial será de unos 175 zettabytes.

Todo esto nos habla del mundo del big data y la minería de datos, cada vez más importante.

La figura 1.11 muestra la evolución del volumen de datos a escala mundial<sup>6</sup>.

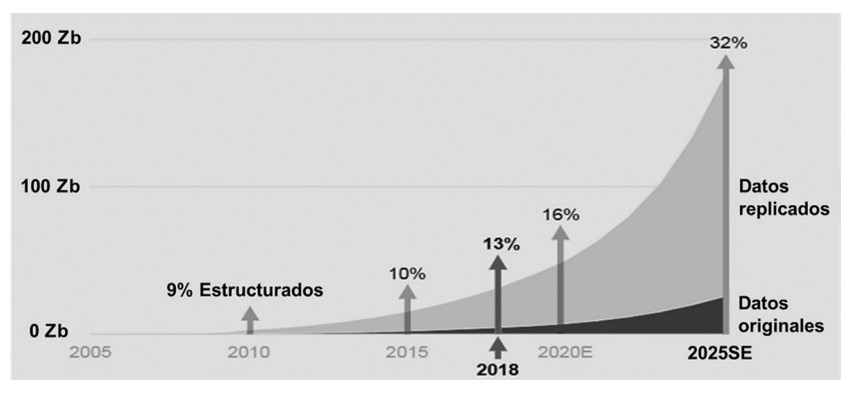

Figura 1.11. El volumen mundial de datos crece exponencialmente

<sup>6</sup> https://www.bondcap.com/report/it19/#view/151

#### **1.5. Encontrar las mejores soluciones**

Virgilio nos cuenta en su Eneida el hermoso relato de la reina Dido. En su huida de Tiro, llegó a las costas de África, pidió hospitalidad al rey Jarbas y un trozo de tierra para instalarse. El rey Jarbas le concedió toda la tierra que Dido pudiera abarcar con una piel de buey. Ella hizo cortar esta piel en finas tiras, empalmarlas, y consiguió hacer un perímetro grande, lo suficiente como para poder construir una fortaleza, que más tarde pasaría a ser la ciudad de Cartago.

Desde un punto de vista matemático, el problema de Dido fue encontrar la forma geométrica que abarcara más área con idéntico perímetro. Es la circunferencia.

Este es un ejemplo básico de lo que es toda un área de investigación dedicada a la «optimización»: encontrar las soluciones que producen el mayor beneficio. El enfoque matemático-analítico de este tipo de cuestiones tuvo su Edad de Oro en el siglo XVIII, con aportaciones de grandes científicos como Euler, Lagrange, Newton, Leibnitz, etc. Varias ramas de la ingeniería utilizan ideas y métodos provenientes de esa época.

Pero además del análisis, que puede ser complicado, cabe buscar soluciones de manera más o menos sistemática. La llegada de los ordenadores está favoreciendo esta alternativa. Por ejemplo, es muy popular el algoritmo A\* (propuesto en el año 1968), que puede servir para encontrar la ruta más corta entre dos sitios. Hay diversas variantes de este algoritmo.

Por cierto, un ejemplo de lo que venimos hablando es la herramienta de Google Maps para buscar cómo ir de un sitio a otro en una ciudad. Claramente, el tema está también relacionado con la planificación.

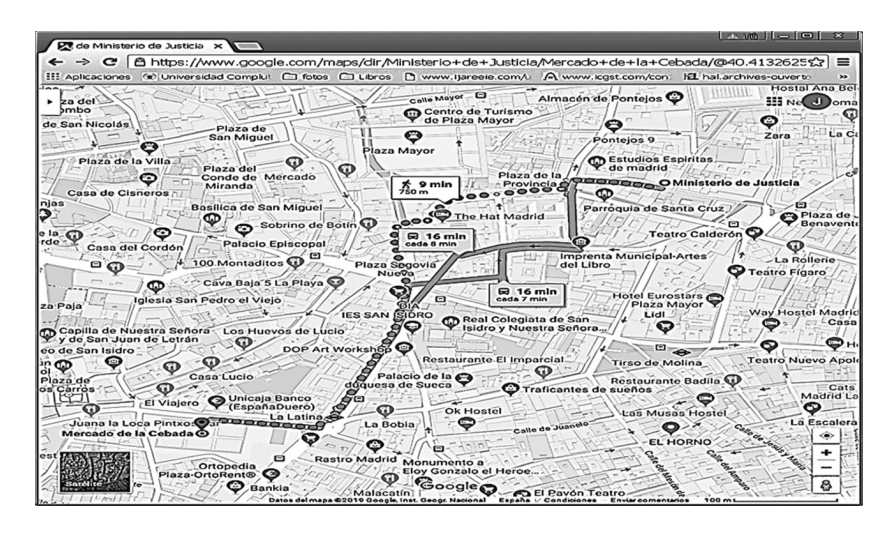

Figura 1.12. Google Maps nos sugiere varias rutas

#### **1.5.1. Algoritmos bioinspirados**

En el mundo de la inteligencia artificial se ha popularizado, ya desde hace años, el empleo de algoritmos bioinspirados. Uno de los primeros métodos que se han propuesto es el de los «algoritmos genéticos», que combinan diversas soluciones como si fueran cromosomas (intercambiando partes, introduciendo mutaciones; ver figura 1.13) y que a lo largo de sucesivas generaciones van encontrando soluciones cada vez mejores. Otros algoritmos imitan el comportamiento de las hormigas, o de las abejas, o del sistema inmune, etc.

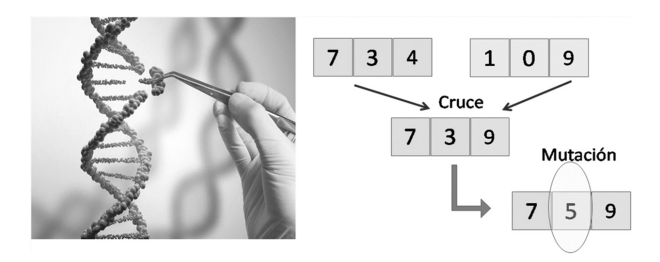

Figura 1.13. Idea de los algoritmos genéticos

#### **1.6. Tomar decisiones. Aprender. Predecir**

Una de las funcionalidades específicas de la inteligencia artificial es que los sistemas o los robots puedan tomas decisiones. O bien que puedan ayudar a los humanos a tomarlas.

Se ha estudiado mucho esta cuestión desde diversos puntos de vista. Citemos algunos de ellos, comenzando con el uso de modelos.

#### **1.6.1. Uso de modelos**

La famosa ley de Newton, que se resume en la fórmula  $F = m$ a, se puede interpretar como un modelo matemático. En efecto, dado un vehículo con una masa de 1000 kg, si su motor aplica una fuerza de 3000 N, entonces podemos predecir, basándonos en la fórmula, que el vehículo tendrá una aceleración de aproximadamente 3 m/s<sup>2</sup>. Decimos aproximadamente porque la fórmula no tiene en cuenta que haya rozamiento, viento en contra, etc.

El conocimiento de la ley de la gravedad nos permite también predecir cómo va a ser el movimiento de un satélite o de un planeta. La cosa se complica si queremos analizar el movimiento de las estrellas en las galaxias, en parte por el enorme número de estrellas. Algo semejante ocurre con la predicción del movimiento de los ciclones en nuestra atmósfera, cuyo estudio puede basarse en suponer que están formados por muchísimas partículas en movimiento. Para este tipo de escenarios, los ordenadores nos brindan posibilidades cada vez mejores en cuanto a poder tratar problemas complejos con muchos componentes.

Puede suceder que no sepamos cuáles son las leyes internas de un fenómeno, pero que sí tengamos una serie de datos. Por ejemplo, en bolsa, la evolución del valor de unas acciones a lo largo del tiempo. La figura 1.14 presenta un ejemplo de valor en bolsa; hay una flecha marcando un punto de transición<sup>7</sup>. El gráfico desde el origen hasta la flecha compara un modelo con los datos reales que se han producido; el ajuste es prácticamente perfecto, por lo que no se aprecian discrepancias entre datos y modelo, solo se ve una

7 https://journals.plos.org/plosone/article?id=10.1371/journal.pone.0209922

curva. A partir de la flecha hacia la derecha, vemos la predicción de futuro del modelo (lógicamente, todavía no hay datos).

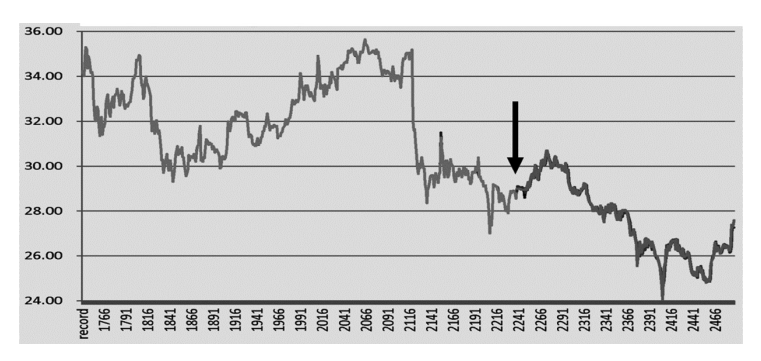

Figura 1.14. Modelo y predicción de un valor en bolsa

Desde hace años se han ido refinando unas expresiones matemáticas, que pueden ajustarse al comportamiento más o menos oscilante de multitud de fenómenos. Tenemos así modelos empíricos que nos dan cierta capacidad de predicción.

Existe la posibilidad de ir combinando modelos y datos. Tenemos el ejemplo de los navegadores con GPS, que emplean mapas y modelos de cómo nos movemos para mejorar la precisión. Cuando entramos con nuestro vehículo en un túnel, desaparece la señal de GPS, pero el navegador —basándose en modelo puede seguir ayudándonos.

Hay lugares del mundo en los que se tienen pantallas informativas en las vías de acceso a las ciudades, donde se indica el número de plazas de aparcamiento disponibles dentro de la ciudad. Lo que no te dicen las pantallas es que, en realidad, están teniendo en cuenta lo que vas a tardar en llegar, y están aplicando modelos (además de los datos actuales) para predecir cuántas plazas habrá cuando llegues.

Un robot humanoide doméstico que nos da la mano debe hacerlo con prudencia. Si le damos la mano varias veces, es posible que vaya aprendiendo de la misma fuerza con que nosotros apretamos la suya. El robot puede ir construyendo un modelo de cómo somos nosotros, incluyendo nuestra cara, nuestro aspecto y nuestro comportamiento.

#### **1.6.2. Aprendizaje automático**

Es interesante que un robot pueda aprender. Por ejemplo, una forma de evitar largos esfuerzos de programación para que un robot se mueva según queremos es llevarle de la mano. La figura 1.15 muestra, a la izquierda, cómo una persona enseña a un humanoide a borrar una pizarra blanca8 . A la derecha tenemos ya al robot borrando completamente la pizarra él solo.

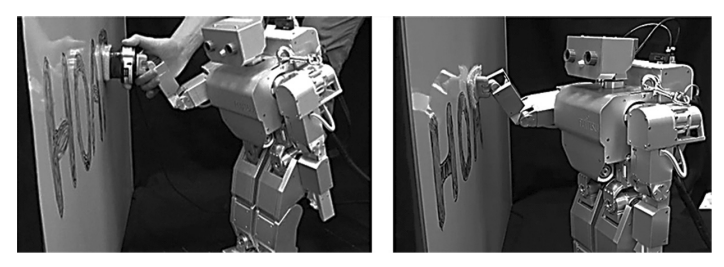

Figura 1.15. Ejemplo de robot que aprende

Existen demostraciones experimentales de brazos robot que aprenden a manejar una sartén<sup>9</sup> y a darle la vuelta a la tortilla<sup>10</sup>. Algunos vídeos llegan a mostrar ya humanoides cocinando.

El tema del aprendizaje ha sido largamente investigado por la inteligencia artificial. Se trata de una funcionalidad habitual entre personas, e incluso en los animales (es normal, por ejemplo, que una mascota reconozca a su dueño). Cabe esperar en los robots «mayordomo» que posean grandes capacidades de aprendizaje, combinada con una percepción «emocional» que estime cuál es nuestro estado de ánimo. En gran medida, estas capacidades se basan en el ajuste de modelos.

<sup>8</sup> https://kormushev.com/papers/Kormushev\_ICRA\_2011.pdf

<sup>9</sup> https://kormushev.com/papers/Kormushev-IROS2010.pdf

<sup>10</sup> https://vimeo.com/20042665

#### **1.6.3. Decisiones e incertidumbre**

Existen modelos que consideran probabilidades. Dediquemos algunas palabras a este aspecto.

El estudio de ciclones tiene que ver con la predicción del tiempo climatológico. De hecho, se oye a veces al «hombre del tiempo» decir que según los modelos mañana va a hacer mucho viento, etc. Todos nos damos cuenta de que nos movemos en el mundo de las probabilidades, con un cierto horizonte de predicción que nos ofrece bastante seguridad para mañana, pero no tanto para dentro de una semana o de un mes.

Evidentemente las probabilidades entran de lleno en el mundo de la toma de decisiones, tanto por la evaluación de la situación como por considerar las posibles consecuencias. Así suele ser el caso, por ejemplo, de diversas actuaciones médicas.

En la figura 1.16 aludimos a una típica decisión en presencia de incertidumbre. Es el caso de un vehículo que intenta evitar un atasco, y toma otra calle suponiendo que existe una ruta alternativa posible. Hay que decir que los navegadores actuales pueden servir de ayuda en estas situaciones, aunque también pueden complicar las cosas.

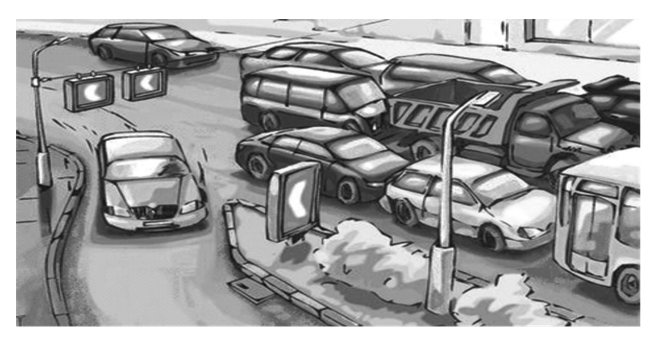

Figura 1.16. El vehículo prueba a ver si puede escapar del atasco

#### **1.6.4. Juegos: teoría y práctica**

Consideremos ahora otra faceta de la toma de decisiones. Tiene que ver con estrategias. En un contexto de sobra conocido, podríamos hablar de fútbol defensivo, o bien de contraataque, etc. Ello nos lleva al ámbito de la teoría de juegos.

Desde los orígenes de la inteligencia artificial se ha venido prestando especial atención a los juegos. Detrás hay evidentemente un interés económico (hacer negocios, jugar en bolsa, etc.). No en vano uno de los grandes investigadores en ajedrez (H. A. Simon) obtuvo el Premio Nobel en Economía.

Hay diversos tipos de juegos. Por ejemplo, juegos de suma cero en los que el beneficio total es cero (lo que unos ganan es igual a lo que los otros pierden). La mayoría de los «juegos» en economía y política son de suma distinta de cero. Hay juegos cooperativos o no cooperativos. Puede además que los jugadores dispongan de información completa, como en ajedrez, o puede que no. De la teoría de juegos se desprenden consecuencias importantes sobre cómo actuar, decidir, en diversas circunstancias. Hay por ejemplo situaciones en que es mejor cooperar que competir. Nuestros consejeros informáticos —quizás un robot— pueden tener en cuenta tales criterios.

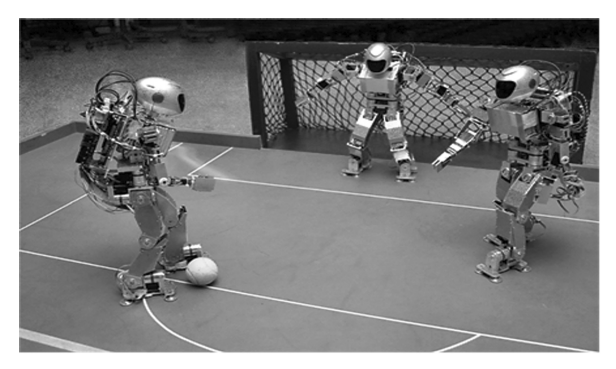

Figura 1.17. Humanoides jugando al fútbol

Existen desde hace años competiciones de fútbol entre robots. Personalmente tuve ocasión de asistir a un partido en el que se enfrentaron dos estrategias bastante claras y diferentes. Varios de estos partidos fueron organizados<sup>11</sup> por RoboCup, que también ha planteado un desafío de escenarios de rescate (por ejemplo,

<sup>11</sup> http://www.humanoidsoccer.org/ws10/media.html

escombros tras un terremoto) para robots. La figura 1.17 muestra uno de los momentos de un partido de fútbol entre humanoides.

#### **1.7. Robots**

Un primer éxito resonante de la robótica fue la creación de los «brazos robot», cuya intención era imitar al hombre en su capacidad de actuar físicamente como Homo faber. Estos brazos fueron adoptados por la industria de manufactura, y en particular por las fábricas de coches, con gran resultado. Hoy día son muchas las instalaciones industriales que hacen empleo de este tipo de dispositivos robóticos.

Debemos irnos preparando para la llegada de una nueva ola de avances de robótica, más allá de los brazos robot.

#### **1.7.1. Robots de servicio**

Por ejemplo, hay países como Corea, Japón, etc., que vienen desarrollando robots de servicio. Típicamente son robots humanoides que pueden servir como enfermeros, llevando pacientes en brazos, como guías de museo, maniquís móviles en escaparates, camareros (ver vídeo en 12), recepcionistas de hotel, mayordomos, y un largo etcétera.

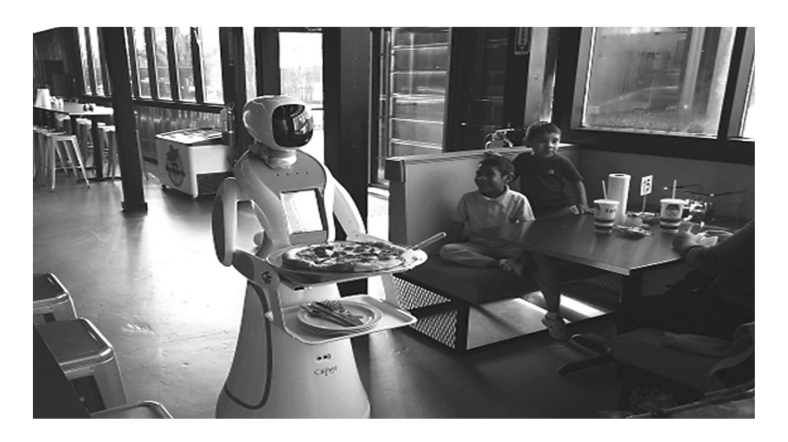

Figura 1.18. Camarera robot

<sup>12</sup> https://robots.nu/en/company/CSJBot

Existe una rama de investigación científica, con el nombre de «vida artificial», que, entre otras cosas, examina con curiosidad por qué los animales son como son. Por ejemplo, se estudia en simulación posibles animales con tres patas (o más patas), con más o menos articulaciones, más de un cerebro, etc. En cierta forma, la robótica ha hecho varias incursiones en esta temática, como es el caso de los robots con patas. Conozco de primera mano investigaciones con robots araña a gran tamaño (cientos de kilos de peso), con patas magnéticas, para soldar planchas de hierro en barcos.

Efectivamente, un aspecto que resolver para hacer un robot humanoide es que sea capaz de andar. Se han hecho estudios de cómo se mueven los caballos, incluso con ayuda de antiguas láminas inglesas (figura 1.19) que representan cómo van moviendo sus patas al galopar, al trote, etc.

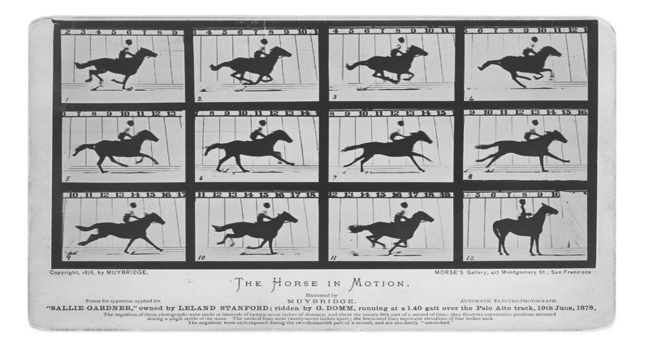

Figura 1.19. Movimientos del caballo (lámina clásica)

Según sus diversos modos de moverse, el caballo puede usar tres, dos, uno o ningún punto de apoyo en cada momento. En el caso de los bípedos, el cuerpo debe hacer contrapeso a cada paso, para poder levantar una pierna y perder uno de los puntos de apoyo (se puede incluso perder los dos puntos de apoyo al correr). Los estudios que se han hecho distinguen varios tipos de estabilidad (no caer), incluyendo una estabilidad dinámica que aprovecha las inercias del movimiento.

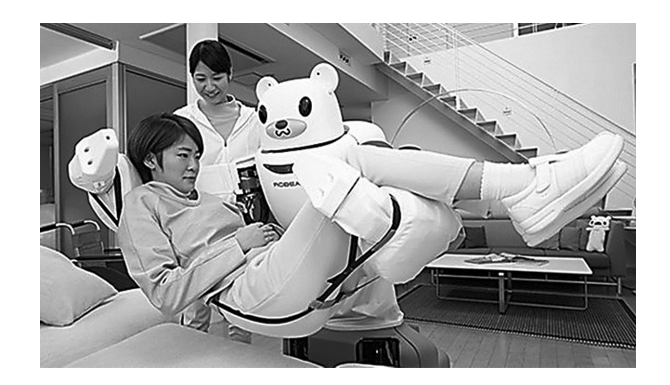

Figura 1.20. Enfermero robot

En cuanto al contrapeso que debe ejercer el cuerpo, las cosas se complican para un camarero que debe llevar una bandeja con habilidad o para un enfermero que debe llevar un paciente en brazos (figura 1.20).

Ya se ve que el jugar al fútbol con humanoides sirve como ejercicio demostrativo para la investigación, empezando con que los jugadores sean capaces de moverse con cierta agilidad (y también de incorporarse si se caen).

#### **1.7.2. Robótica biomimética**

Hay un sector de la robótica dedicada a imitar animales. Se denomina «robótica biomimética». Por ejemplo, se hacen serpientes artificiales capaces de moverse de frente y de lado, enormes cangrejos para trabajos submarinos, pájaros que vuelan, mosquitos, peces con diversos aspectos, arañas de agua que flotan. De hecho, la fauna ha crecido bastante, en parte como desafío tecnológico, como es que el mosquito vuele y disponga de energía; y en parte por el mismo interés de las aplicaciones: vigilancia, espantar pájaros en los aeropuertos, piscicultura, etc.

Un ejemplo interesante de aplicación es el uso de serpientes robot para localizar supervivientes entre los escombros, tras un terremoto. Por su parte, los peces pueden ir iniciando el rumbo hacia la «ganadería» en el mar, como líderes o vigilantes de bancos de peces. La figura 1.21 muestra algunos ejemplos de estos nuevos «animales».

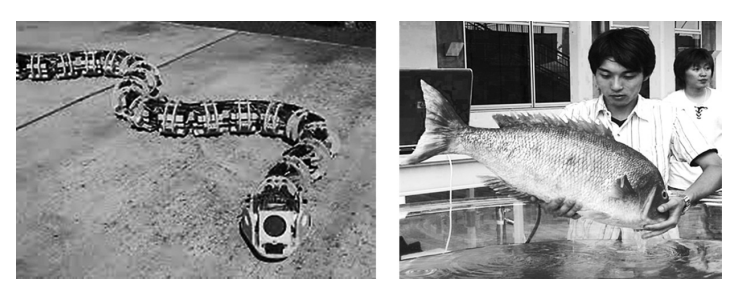

Figura 1.21. Robótica biomimética

Se ha puesto de actualidad en la investigación la soft robotics. Ya no se trata de robots de metal o plástico rígido. Las personas somos de carne. Las diversas publicaciones de esta investigación presentan tentáculos flexibles, dedos, calamares, lombrices, etc. Dejo al lector adivinar hacia dónde pueden ir las cosas.

Otra línea de avance es la «nanorrobótica». Mediante diversas técnicas se pueden hacer micromotores, o incluso pequeñas aletas (como los peces). Un objetivo planteable es poder inyectar nanorrobots en el cuerpo humano para operar por dentro.

#### **1.8. Vehículos autónomos**

No hace mucho han hecho irrupción en escena los coches autónomos, es decir, sin conductor. Con ello además ha aparecido un número de cuestiones, también legales, con respecto a la autonomía.

Antes que nada, es oportuno aclarar un poco los términos.

Por ejemplo, hay muchas publicaciones que hablan de Unmanned Aerial Vehicle (UAV), es decir, vehículo aéreo no tripulado. De forma parecida, se habla de Unmanned Ground Vehicle (UGV). También, Unmanned Underwater Vehicle (UUV), para sumergibles. Y, además, Unmanned Surface Vehicle (USV), para barcos.

Hay que dejar claro que un vehículo no tripulado no es lo mismo que un vehículo autónomo. En la práctica, la mayor parte de los vehículos no tripulados están controlados a distancia por una persona. En el caso de los sumergibles se suele hablar de Remotely Operated Vehicle (ROV), y se emplea habitualmente un cable umbilical que conecta el sumergible con un operador humano fuera del agua. Así, por ejemplo, se exploró el Titanic bajo el agua.

Cuando hablamos de un vehículo autónomo, estamos suprimiendo la intervención de cualquier persona (ni siquiera a distancia).

Por tanto, decir autonomía es decir algo muy fuerte, radical.

El vehículo autónomo debe tomar sus propias decisiones y aplicarlas. En el caso de los coches, se ha suavizado la autonomía, de modo que al menos se le dice al coche a dónde quiere ir el pasajero, y se le da la oportunidad al hombre de poder intervenir en la conducción. Es decir, se supone que hay alguien a bordo. Los futuros taxis podrán ir sin nadie a bordo a recoger clientes.

Es evidente que la autonomía (más o menos suavizada) abre grandes perspectivas en tareas de riesgo, como son incendios, labores de exploración y rescate, etc. Lo mismo que para tareas pesadas, como es el caso de ciertas labores agrícolas. Ya existen tractores autónomos, como los que muestra la figura 1.22 (ver vídeo 13).

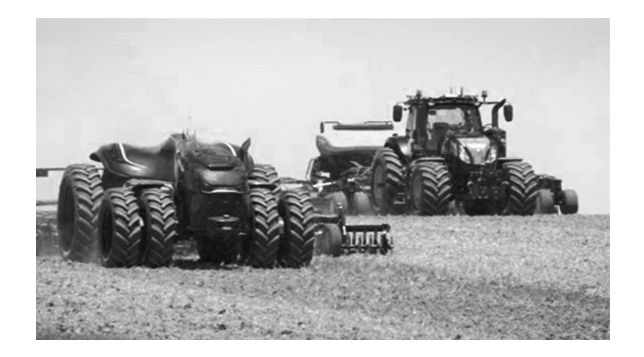

Figura 1.22. Tractores autónomos (sin nadie a bordo)

<sup>13</sup> https://www.youtube.com/watch?v=T7Os5Okf3OQ

Hace algunos años aparecieron los quadcopter (tetracópteros). Se les viene llamando también como «drones». Sin embargo, el término dron es anterior, se le venía aplicando desde hace algunas décadas a las aeronaves (aviones, helicópteros, etc.) sin piloto. En todo caso, sea cual sea el tipo de «dron», normalmente funciona como vehículo a control remoto.

Existe un modo básico de autonomía, en cuanto a navegar de un sitio a otro, que es darle al vehículo una lista de coordenadas por las que tiene que pasar. Una vez dada la lista, se le dice al vehículo que —por sí mismo— la cumpla. Podríamos decir que es un comportamiento «automático». Parte de mi experiencia personal tiene que ver con barcos no tripulados, o también tetracópteros, que actúan de esta manera.

Por cierto, una de las promesas para relativamente pronto es la puesta en marcha de flotas de barcos de carga sin nadie a bordo.

Como es sabido, se dispone ya de transporte terrestre mediante conjuntos de camiones formando un convoy, en el cual solo hay un conductor en el primer camión (este conductor podrá no ser necesario en el futuro).

#### **1.8.1. Enjambres**

Ya se sabe que la investigación está siempre inquieta, haciéndose sin cesar nuevas preguntas, aunque sea sobre fenómenos habituales. ¿Ha visto el lector alguna bandada de pájaros? Bueno, pues sucede que uno de los temas de actualidad científica son las grandes bandadas, o los enjambres, o los bancos de peces…

De momento, parece que lo que pasa en un bando de miles de estorninos, que forman una nube cuya forma cambia constantemente (figura 1.23), es que se aplica la teoría del «pequeño mundo». Si llamas por tu móvil a seis conocidos, y estos a otros seis, y así sucesivamente, en menos de seis pasos se puede llegar a cualquier habitante del planeta. Los estorninos se relacionan con unos cuantos semejantes, y estos con otros, etc. El caso es que se observa que, si un halcón se acerca al bando, muy pronto el bando se deforma y pone distancia respecto a la rapaz.

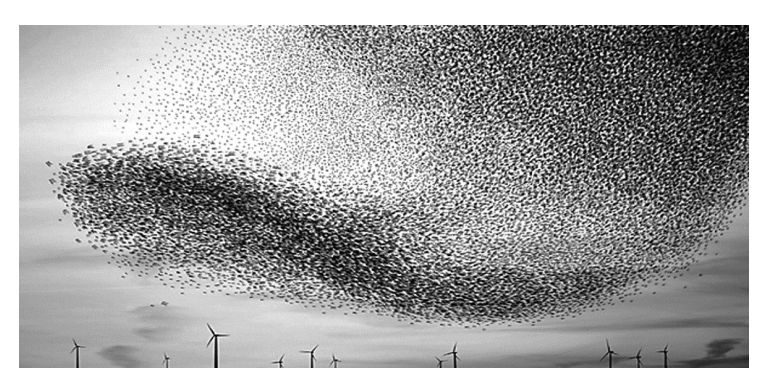

Figura 1.23. Un enjambre de estorninos

Esto se puede aplicar al tráfico, pensando en comunicar unos coches con otros por radio. De hecho, ya se han propuesto protocolos y sistemas de comunicación entre vehículos. Aun así, ¿es necesario que todos los coches se comuniquen con todos?

#### **1.9. El ámbito médico**

El ámbito médico es uno de los preferidos por la inteligencia artificial, ya desde los comienzos de los sistemas expertos, como fue el caso de MYCIN, un sistema experto creado en la Universidad de Stanford, en 1976, para recomendar tratamientos de ciertas infecciones sanguíneas. Otro ejemplo es ONCOCIN, de la misma Universidad, en 1981, para gestión de protocolos oncológicos. Desde esos comienzos se han desarrollado multitud de aplicaciones inteligentes con propósito médico y hospitalario.

En la actualidad, una de las iniciativas más llamativas es la denominada «oncología de precisión». Lo que se pretende es emplear datos genéticos, reconociendo con rapidez secuencias de interés en el ADN de los tumores, para orientar específicamente el tratamiento.

Otro de los campos de aplicación es la «robótica quirúrgica». Se trata de robots creados para realizar operaciones quirúrgicas. Las primeras ideas en este sentido se enfocaban al caso militar de médicos operando a distancia, con robots telecontrolados en los hospitales de campaña. En el año 2000 se empezaron a fabricar los robots Da Vinci, para su uso para el público en general. Desde entonces ya se han instalado más de 4000 de estos robots. Actualmente ya hay varias empresas que ofrecen diversos robots quirúrgicos. La figura 1.24 muestra un robot quirúrgico en acción.

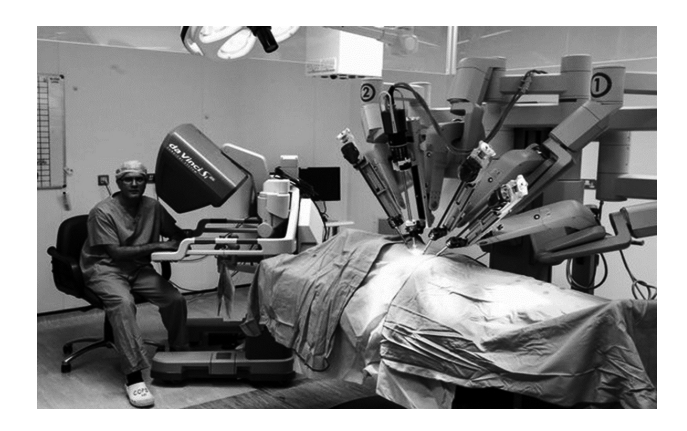

Figura 1.24. Robot quirúrgico

#### **1.10. Las ciudades** smart

Desde hace no mucho, se viene hablando de las smart cities. Es algo de creciente importancia. No en vano, más del 50 % de la población mundial vive en ciudades y se prevé que la cifra vaya creciendo. En 2014 el número de megaciudades (más de 10 millones de habitantes) era de 28, con una predicción de 41 megaciudades para 2030. Mientras que el conjunto de ciudades del mundo ocupa un 2 % de la superficie del planeta, ellas consumen el 75 % de la energía total generada y son responsables de más del 70 % de emisión de  $CO_2$ .

Precisamente con objeto de ayudar a las ciudades a reducir la emisión de CO<sub>2</sub>, la empresa Cisco lanzó en 2005, bajo los auspicios de la Fundación Clinton, un programa de desarrollo urbano que supuso un impulso clave hacia la smart city. Participaron en este programa San Francisco Ámsterdam y Seúl. Este esfuerzo se ha visto ampliado y apoyado por IBM, al poner en marcha en 2008 el grupo de trabajo Smarter Planet.

En un conciso artículo científico, en la revista Cities<sup>14</sup>, se resume en una tabla un conjunto de dimensiones por las que está avanzando el desarrollo de las smart cities. Se refieren a gobernanza, ciudadanos, economía, modo de vivir, entorno, movilidad, infraestructura, educación, salud, seguridad y cultura. Hay que aplicar a todos y cada uno de los términos citados el calificativo «smart».

La inteligencia artificial está ayudando a la constitución de ciudades smart de varias maneras, según las dimensiones que acabamos de citar. Es de destacar, por su enorme importancia económica, la gestión inteligente de energía, agua y residuos.

#### **1.11. Mundo comercial: los sistemas recomendadores**

Vayamos ahora al mundo comercial, tocando aspectos que conciernen a Amazon, Netflix, Reddit, Spotify, Best Buy, YouTube, etc.

Se trata de los «recommendation systems».

La cosa tiene su historia. En octubre del 2006, Netflix propuso una competición, con premio de un millón de dólares, para poder predecir el juicio de los clientes sobre nuevas películas. La convocatoria se repitió en el 2008 y en el 2009.

Pongamos un ejemplo básico. Tenemos un conjunto de películas y un conjunto de valoraciones (de 0 a 5) por parte de unos clientes. La figura 1.25 muestra la información que se ha podido obtener de los clientes.

<sup>14</sup> https://scholar.google.es/scholar\_url?url=https://jtec.utem.edu.my/jtec/article/ download/1023/631&hl=en&sa=X&ei=xD9IY8GiBI30mgHekrT4BA&scisig=AAGBfm356QFc2N-LSJ8Tt7N80VPEoF9ggA&oi=scholarr

|                |                | <b>PICKN GOSLING ENNA STONE</b> |                | <b>SHERLOC</b> |
|----------------|----------------|---------------------------------|----------------|----------------|
| José Pérez     | 4              |                                 | 5              | $\overline{2}$ |
| Amalia Ocam    | $\mathbf{1}$   | 5                               |                | $\mathbf{1}$   |
| Félix Amigo    |                | 3                               | 4              | $\overline{2}$ |
| Pepa Alcantara | $\overline{2}$ | 5                               | $\overline{2}$ |                |
| Rosa Jiménez   |                | 0                               | 5              | 0              |
| Alberto Extra  | 5              |                                 | $\overline{2}$ | 3              |

Figura 1.25. Tabla de valoración de películas

El problema que resolver es completar los datos que faltan, sin hacer más preguntas a los clientes.

Aprovechamos este momento para introducir algunas palabras del mundo de las matemáticas. Se denomina «matriz» a un conjunto de datos organizados según un rectángulo, con filas y columnas, tal y como tenemos en el centro de la figura.

En términos matemáticos, lo que tenemos es una matriz incompleta, y el problema que resolver es completar la matriz (matrix completion).

Si las valoraciones son completamente al azar, no podemos resolver el problema. Sin embargo, si hay algunos factores que explican las valoraciones (el tema es interesante, buenos actores, que esté de moda, buen precio, etc.), entonces podemos aproximarnos a la solución.

En efecto, existen técnicas matemáticas que permiten detectar esos posibles factores (esto tiene que ver con el análisis de componentes principales), y que se utilizan para completar la matriz.

Para dar una idea de tamaños, en la primera convocatoria de Netflix, los datos anónimos de los que se dispusieron correspondían a valoraciones de unos 480.000 clientes sobre unas 17.700 películas.

Los progresos matemático-algorítmicos que se han producido en este contexto permiten predecir valoraciones y cantidad de ventas en productos todavía por lanzar al mercado, y son útiles para la política de precios y para marketing (recomendar ciertos productos).

#### **1.12. Inteligencia ambiental**

Otro de los campos de aplicación emergentes es la «inteligencia ambiental». Poco a poco vamos a vernos envueltos por ambientes inteligentes en nuestra vida diaria, incluyendo nuestra propia casa.

Existen ya varias propuestas en torno a la constitución de hogares inteligentes. Una de estas propuestas gira en torno a un sistema informático que va observando mediante sensores cómo son las actividades de los habitantes de la casa, va construyendo modelos matemáticos de tales comportamientos y, usando esos modelos para predecir, va gestionando cada vez mejor la iluminación, la temperatura, el frigorífico, etc., procurando ahorrar energía y mejorar el confort.

La casa inteligente puede también intervenir en cuestiones de salud y/o dependencia. Es capaz de monitorizar las actividades de personas mayores o enfermas, incluyendo aspectos de dieta y ejercicio, y detectar cambios o anomalías. Esto puede llevarse a cabo en coordinación con algún centro de salud.

Otros ámbitos a los que se extiende la inteligencia ambiental son las escuelas, las oficinas, las tiendas, el tráfico, los servicios de emergencia, etc. La investigación en este campo está plenamente activa, como lo atestiguan revistas especializadas y diversos congresos.

La idea de que el entorno se preocupe de ti y te vaya ayudando se puede extender a muchos escenarios. El entorno inteligente puede ser amplio, como un edificio entero, una calle o plaza, etc. Claro está que de esta manera entramos en una zona fronteriza con la smart city.